## **C-00. センサーコネクト手順(全体)**

## **センサーをコネクト**(**接続**)**する5つの手順**

**アクト・アップにセンサーを接続するには手順1~5の設定が必要です。 「アクト・ノードIoTストア」で購入したセンサーは手順1と2を完了した 状態で届きます。手順3~5の設定でご利用できます。**

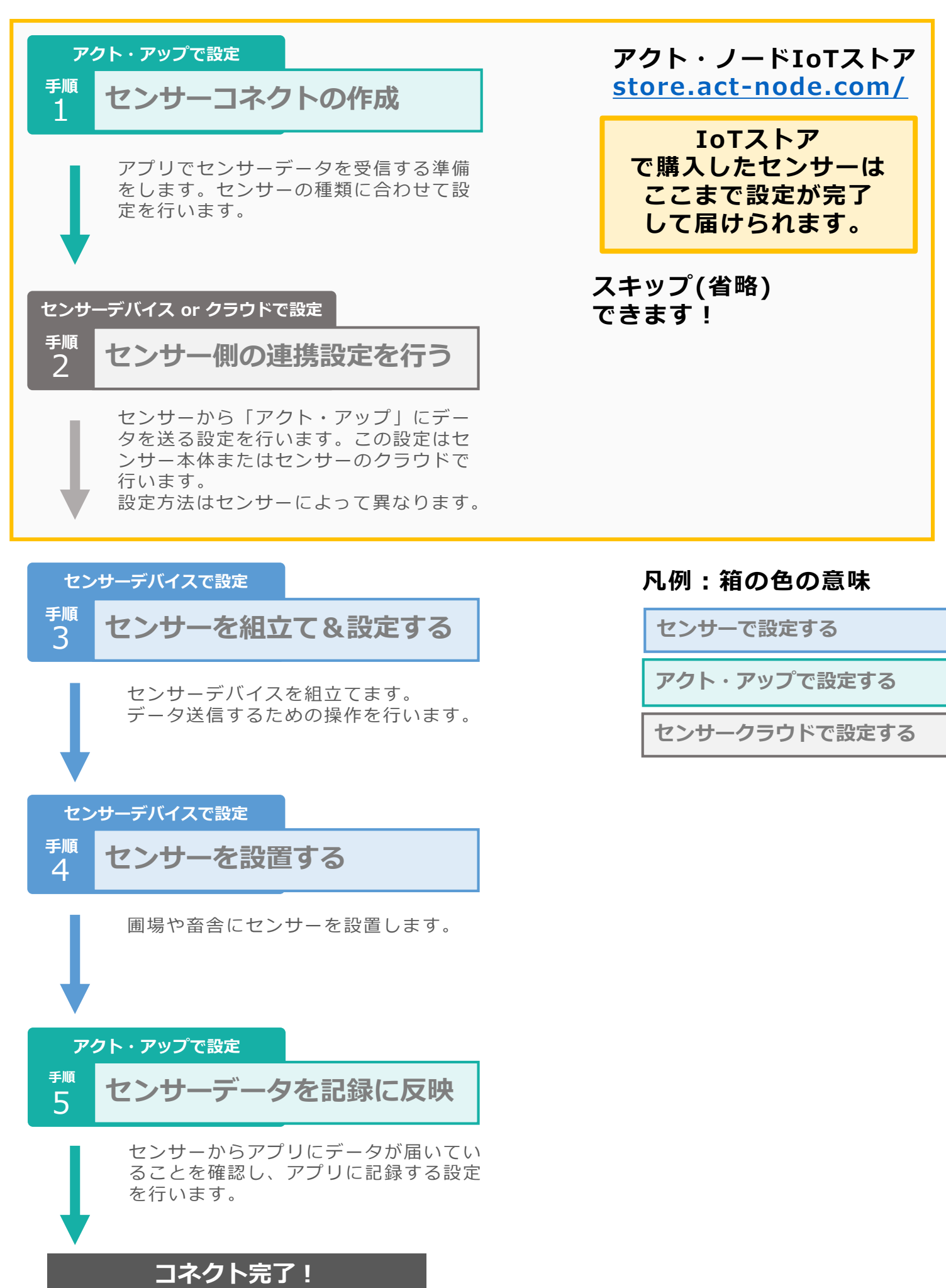